# Package 'cat'

September 3, 2023

Version 0.0-9

Date 2023-09-02

- Title Analysis and Imputation of Categorical-Variable Datasets with Missing Values
- Author Ported to R by Ted Harding and Fernando Tusell. Original by Joseph L. Schafer <jls@stat.psu.edu>.

Maintainer Fernando Tusell <fernando.tusell@ehu.es>

Description Performs analysis of categorical-variable with missing values. Implements methods from Schafer, JL, Analysis of Incomplete Multivariate Data, Chapman and Hall.

License file LICENSE

Repository CRAN

Date/Publication 2023-09-03 13:50:02 UTC

NeedsCompilation yes

License\_restricts\_use no

License\_is\_FOSS yes

# R topics documented:

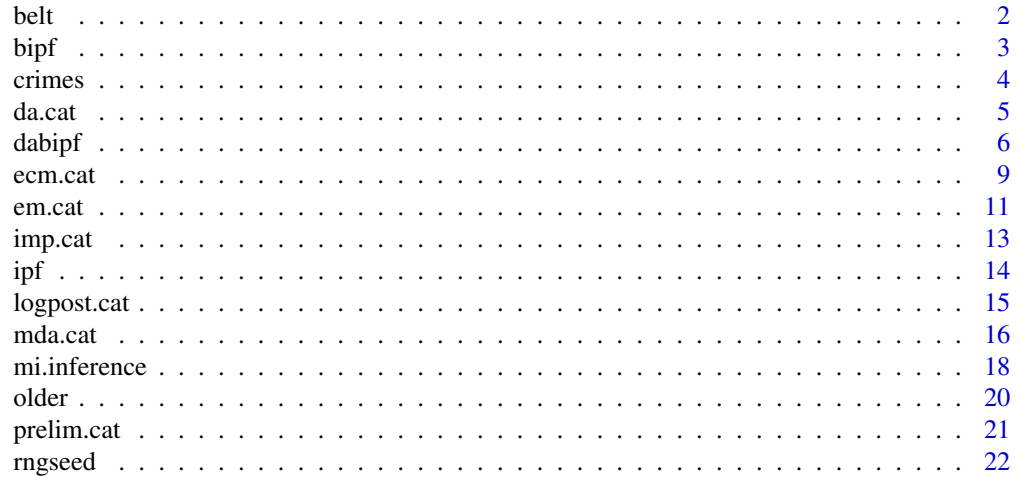

#### <span id="page-1-0"></span>**Index** [24](#page-23-0)

# belt *Data on driver injury and seat belt use*

# Description

Data on driver injury and seat belt use.

#### Usage

data(belt)

# Format

The data frame belt. frame contains the following columns:

I Injury to driver (I1=Reported by police, I2=Follow up

B Belt use (B1=Reported by police, B2=Follow up

D Damage to vehicle (high, low)

S Sex: Male or Female

Freq Count

# Note

A matrix belt with similarly named columns exists that can be input directly to functions which do not admit data frames. Both the data frame and matrix include all complete and incomplete cases, from the police reports and follow up study.

#### Source

Schafer (1996) *Analysis of Incomplete Multivariate Data.* Chapman & Hall, Section 7.4.3, which cites

Hochberg, Y. (1977) On the use of double sampling schemes in analyzing categorical data with misclassification errors, *JASA*, vol. 71, p. 914-921.

<span id="page-2-1"></span><span id="page-2-0"></span>

# Description

Markov-Chain Monte Carlo method for simulating posterior draws of cell probabilities under a hierarchical loglinear model

#### Usage

```
bipf(table,margins, prior=0.5, start, steps=1, showits=FALSE)
```
### Arguments

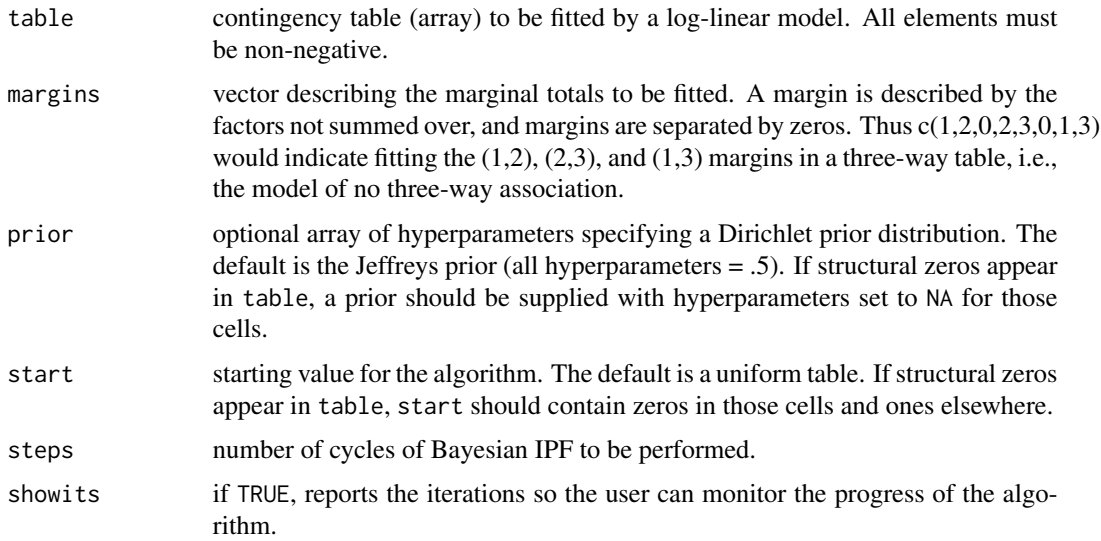

#### Value

array like table, but containing simulated cell probabilities that satisfy the loglinear model. If the algorithm has converged, this will be a draw from the actual posterior distribution of the parameters.

#### Note

The random number generator seed must be set at least once by the function rngseed before this function can be used.

The starting value must lie in the interior of the parameter space. Hence, caution should be used when using a maximum likelihood estimate (e.g., from ipf) as a starting value. Random zeros in a table may produce mle's with expected cell counts of zero, and any zero in a starting value is interpreted by bipf as a structural zero. This difficulty can be overcome by using as a starting value calculated by ipf after adding a small positive constant (e.g., 1/2) to each cell.

<span id="page-3-0"></span>4 crimes and the crimes of the crimes of the crimes of the crimes of the crimes of the crimes of the crimes of the crimes of the crimes of the crimes of the crimes of the crimes of the crimes of the crimes of the crimes of

#### References

Schafer (1996) *Analysis of Incomplete Multivariate Data.* Chapman & Hall, Chapter 8.

#### See Also

[ipf](#page-13-1) and [rngseed](#page-21-1).

# Examples

```
data(HairEyeColor) # load data
m=c(1,2,0,1,3,0,2,3) # no three-way interaction
thetahat <- ipf(HairEyeColor,margins=m,
         showits=TRUE) # fit model
thetahat <- ipf(HairEyeColor+.5,m) # find an interior starting value
rngseed(1234567) # set random generator seed
theta <- bipf(HairEyeColor,m,
           start=thetahat,prior=0.5,
           steps=50) # take 50 steps
```
crimes *U.S. National Crime Survey*

# Description

Victimization status of households on two occasions.

#### Usage

data(crimes)

#### Format

The matrix crimes contains the following columns:

V1 Victimization status on first occasion (1=No, 2=Yes)

V1 Victimization status on second occasion (1=No, 2=Yes)

Freq Count

#### Source

Schafer (1996) *Analysis of Incomplete Multivariate Data.* Chapman & Hall, Section 7.4.3, which cites

Kadane, J.B. (1985) Is victimization chronic? A Bayesian Analysis of multinomial missing data, *Journal of Econometrics*, vol. 29, p. 47-67.

<span id="page-4-1"></span><span id="page-4-0"></span>

## Description

Markov-Chain Monte Carlo method for simulating draws from the observed-data posterior distribution of underlying cell probabilities under a saturated multinomial model. May be used in conjunction with imp.cat to create proper multiple imputations.

#### Usage

da.cat(s, start, prior=0.5, steps=1, showits=FALSE)

#### Arguments

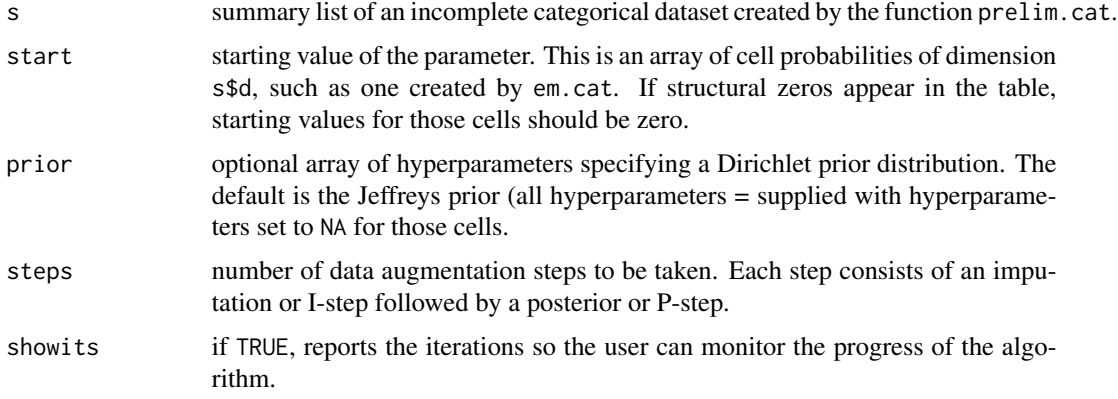

# Details

At each step, the missing data are randomly imputed under their predictive distribution given the observed data and the current value of theta (I-step), and then a new value of theta is drawn from its Dirichlet posterior distribution given the complete data (P-step). After a suitable number of steps are taken, the resulting value of the parameter may be regarded as a random draw from its observed-data posterior distribution.

When the pattern of observed data is close to a monotone pattern, then mda.cat is preferred because it will tend to converge more quickly.

# Value

an array like start containing simulated cell probabilities.

#### Note

IMPORTANT: The random number generator seed must be set at least once by the function rngseed before this function can be used.

#### <span id="page-5-0"></span>References

Schafer (1996) *Analysis of Incomplete Multivariate Data,* Chapman & Hall, Chapter 7.

# See Also

[prelim.cat](#page-20-1), [rngseed](#page-21-1), [mda.cat](#page-15-1), [imp.cat](#page-12-1).

#### Examples

```
data(crimes)
x \leftarrow \text{crimes}[, -3]counts <- crimes[,3]
s \le prelim.cat(x,counts) # preliminary manipulations
thetahat \leq em.cat(s) \qquad # find ML estimate under saturated model
rngseed(7817) # set random number generator seed
theta <- da.cat(s,thetahat,50) # take 50 steps from MLE
ximp <- imp.cat(s,theta) # impute once under theta
theta \leq da.cat(s, theta, 50) # take another 50 steps
ximp < - imp.cat(s, theta) # impute again under new theta
```
<span id="page-5-1"></span>dabipf *Data augmentation-Bayesian IPF algorithm for incomplete categorical data*

#### Description

Markov-Chain Monte Carlo method for simulating draws from the observed-data posterior distribution of underlying cell probabilities under hierarchical loglinear models. May be used in conjunction with imp.cat to create proper multiple imputations.

#### Usage

```
dabipf(s, margins, start, steps=1, prior=0.5, showits=FALSE)
```
#### Arguments

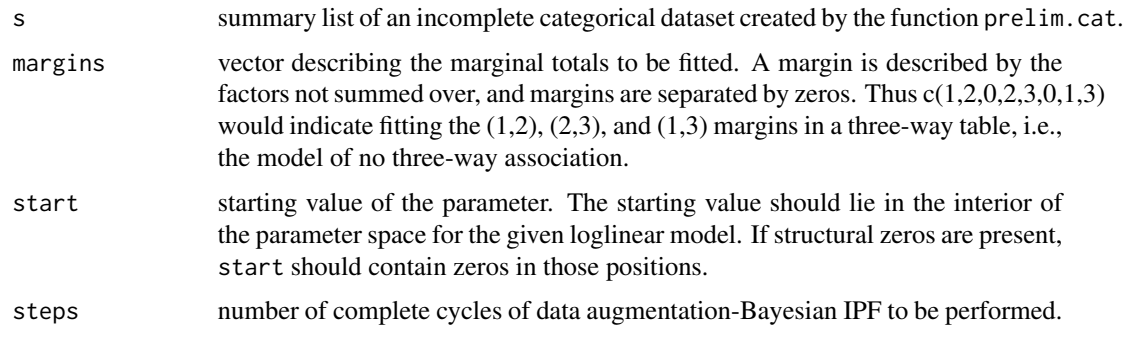

#### dabipf 7 and 2008 and 2008 and 2008 and 2008 and 2008 and 2008 and 2008 and 2008 and 2008 and 2008 and 2008 and 2008 and 2008 and 2008 and 2008 and 2008 and 2008 and 2008 and 2008 and 2008 and 2008 and 2008 and 2008 and 20

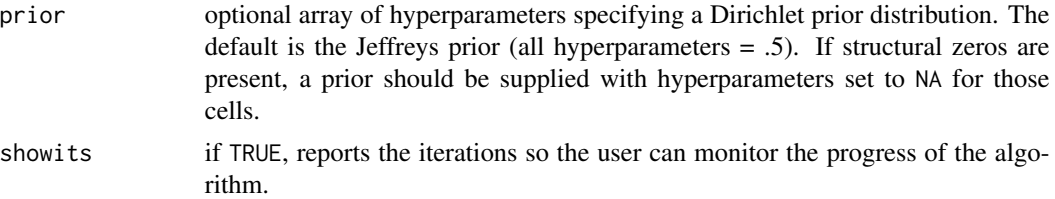

# Value

array of simulated cell probabilities that satisfy the loglinear model. If the algorithm has converged, this will be a draw from the actual posterior distribution of the parameters.

#### Note

The random number generator seed must be set at least once by the function rngseed before this function can be used.

The starting value must lie in the interior of the parameter space. Hence, caution should be used when using a maximum likelihood estimate (e.g., from ecm.cat) as a starting value. Random zeros in a table may produce mle's with expected cell counts of zero. This difficulty can be overcome by using as a starting value a posterior mode calculated by ecm.cat with prior hyperparameters greater than one.

# References

Schafer (1996) *Analysis of Incomplete Multivariate Data.* Chapman & Hall, Chapter 8.

#### Examples

```
#
# Example 1 Based on Schafer's p. 329 and ss. This is a toy version,
# using a much shorter length of chain than required. To
# generate results comparable with those in the book, edit
# the \dontrun{ } line below and comment the previous one.
#
data(belt)
attach(belt.frame)
EB <- ifelse(B1==B2,1,0)
EI \le ifelse(I1==I2,1,0)
belt.frame <- cbind(belt.frame,EB,EI)
colnames(belt.frame)
a \le - x \times \frac{1}{2} and \frac{1}{2} + S + S + B2 + I2 + EB + EI,
                 data=belt.frame)
m \leftarrow \text{list}(c(1,2,3,4),c(3,4,5,6),c(1,5),c(1,6), c(2,6)b <- loglin(a,margin=m) # fits (DSB2I2)B2I2EBEI)(DEB)(DEI)(SEI)
                                           # in Schafer's p. 304
a \le - x \times \text{tabs} (Freq \sim D + S + B2 + I2 + B1 + I1,
                data=belt.frame)
m \leftarrow \text{list}(c(1, 2, 5, 6), c(1, 2, 3, 4), c(3, 4, 5, 6),c(1,3,5), c(1,4,6), c(2,4,6))
```

```
b <- loglin(a,margin=m) # fits (DSB1I1)(DSB2I2)(B2I2B1I1)(DB1B2)
                                       # (DI1I2)(SI1I2) in Schafer's p. 329
s <- prelim.cat(x=belt[,-7],counts=belt[,7])
m \leftarrow c(1, 2, 5, 6, 0, 1, 2, 3, 4, 0, 3, 4, 5, 6, 0, 1, 3, 5, 0, 1, 4, 6, 0, 2, 4, 6)theta <- ecm.cat(s,margins=m, \qquad # excruciantingly slow; needs 2558
                  maxits=5000) # iterations.
rngseed(1234)
#
# Now ten multiple imputations of the missing variables B2, I2 are
# generated, by running a chain and taking every 2500th observation.
# Prior hyperparameter is set at 0.5 as in Shchafer's p. 329
#
imputations <- vector("list",10)
for (i in 1:10) {
cat("Doing imputation ",i,"\n")
  theta <- dabipf(s,m,theta,prior=0.5, # toy chain; for comparison with
                  steps=25) # results in Schafer's book the next
                                       # statement should be run,
                                       # rather than this one.
 ## Not run: theta <- dabipf(s,m,theta,prior=0.5,steps=2500)
 imputations[[i]] <- imp.cat(s,theta)
}
detach(belt.frame)
#
# Example 2 (reproduces analysis performed in Schafer's p. 327.)
#
# Caveat! I try to reproduce what has been done in that page, but although
# the general appearance of the boxplots generated below is quite similar to
# that of Schafer's Fig. 8.4 (p. 327), the VALUES of the log odds do not
# quite fall in line with those reported by said author. It doesn't look like
# the difference can be traced to decimal vs. natural logs. On the other hand,
# Fig. 8.4 refers to log odds, while the text near the end of page 327 gives
# 1.74 and 1.50 as the means of the *odds* (not log odds). FT, 22.7.2003.
#
#
data(older) # reading data
x <- older[,1:6] # preliminary manipulations
counts <- older[,7]
s <- prelim.cat(x,counts)
colnames(x) # names of columns
rngseed(1234)
m \leftarrow c(1, 2, 3, 4, 5, 0, 1, 2, 3, 5, 6, 0, 4, 3) # model (ASPMG)(ASPMD)(GD) in
                                       # Schafer's p. 327
                                       # do analysis with different priors
theta <- ecm.cat(s,m,prior=1.5) # Strong pull to uniform table
                                       # for initial estimates
prob1 <- dabipf(s,m,theta,steps=100, # Burn-in period
                 prior=0.1)
prob2 <- dabipf(s,m,theta,steps=100, # Id. with second prior
```

```
prior=1.5)
lodds <- matrix(0,5000,2) # Where to store log odds ratios.
oddsr \leftarrow function(x) { \qquad # Odds ratio of 2 x 2 table.
           o <- (x[1,1]*x[2,2])/
                  (x[1,2]*x[2,1])
           return(o)
           }
for(i in 1:5000) { # Now generate 5000 log odds
prob1 <- dabipf(s,m,prob1, prior=0.1)
t1 <- apply(prob1,c(1,2),sum) # Marginal GD table
                                       # Log odds ratio
lodds[i,1] \leftarrow log(oddsr(t1))prob2 <- dabipf(s,m,prob2, prior=1.5) # Id. with second prior
t2 \leftarrow apply(prob2, c(1,2), sum)
lodds[i,2] \leftarrow log(oddsr(t2))}
lodds <- as.data.frame(lodds)
colnames(lodds) <- c("0.1","1.5") \qquad # Similar to Schafer's Fig. 8.4.
boxplot(lodds,xlab="Prior hyperparameter")
title(main="Log odds ratio generated with DABIPF (5000 draws)")
summary(lodds)
```
<span id="page-8-1"></span>

ecm.cat *ECM algorithm for incomplete categorical data*

#### Description

Finds ML estimate or posterior mode of cell probabilities under a hierarchical loglinear model

# Usage

```
ecm.cat(s, margins, start, prior=1, showits=TRUE, maxits=1000,
eps=0.0001)
```
#### Arguments

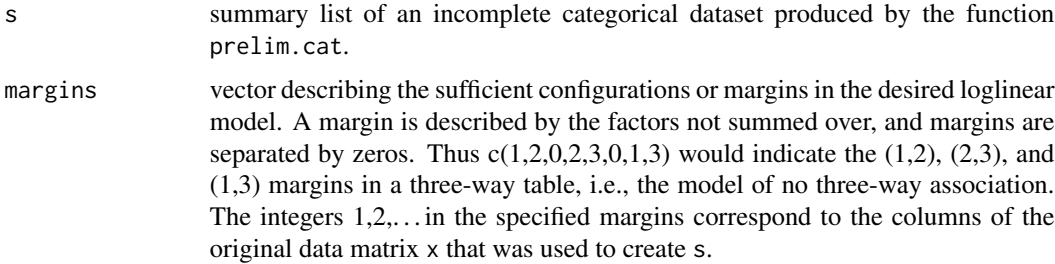

<span id="page-9-0"></span>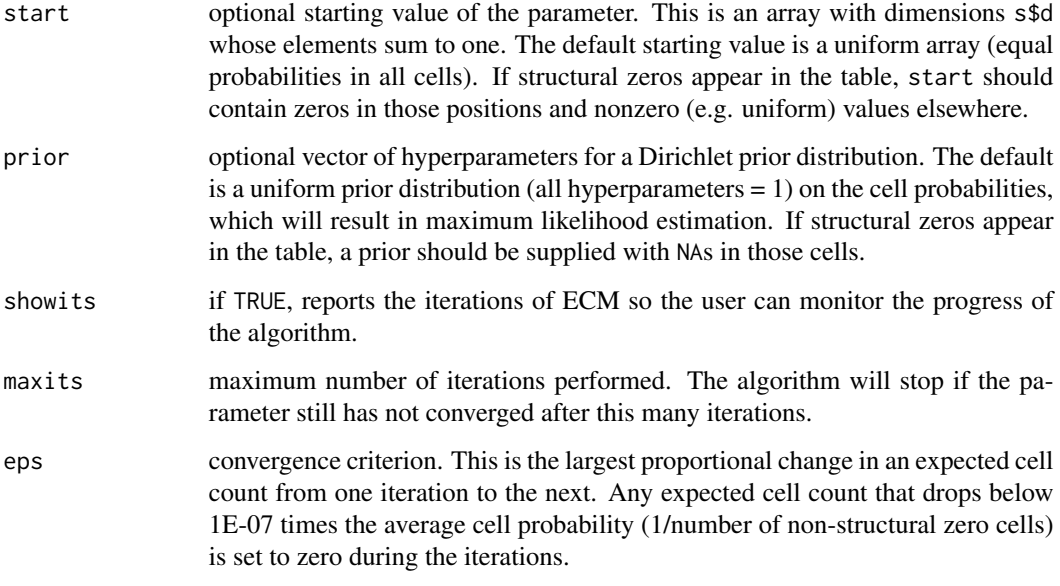

# Details

At each iteration, performs an E-step followed by a single cycle of iterative proportional fitting.

#### Value

array of dimension s\$d containing the ML estimate or posterior mode, assuming that ECM has converged by maxits iterations.

#### Note

If zero cell counts occur in the observed-data tables, the maximum likelihood estimate may not be unique, and the algorithm may converge to different stationary values depending on the starting value. Also, if zero cell counts occur in the observed-data tables, the ML estimate may lie on the boundary of the parameter space. Supplying a prior with hyperparameters greater than one will give a unique posterior mode in the interior of the parameter space. Estimated probabilities for structural zero cells will always be zero.

#### References

Schafer (1996), *Analysis of Incomplete Multivariate Data.* Chapman & Hall, Chapter 8

X. L. Meng and D. B. Rubin (1991), "IPF for contingency tables with missing data via the ECM algorithm," Proceedings of the Statistical Computing Section, Amer. Stat. Assoc., 244–247.

# See Also

[prelim.cat](#page-20-1), [em.cat](#page-10-1), [logpost.cat](#page-14-1)

#### <span id="page-10-0"></span>em.cat 11

#### Examples

```
data(older) # load data
#
# Example 1
#
older[1:2,] # see partial content; older.frame also
                                  # available.
s <- prelim.cat(older[,-7],older[,7]) # preliminary manipulations
m \leftarrow c(1, 2, 5, 6, 0, 3, 4) # margins for restricted model
try(thetahat1 <- ecm.cat(s,margins=m))# will complain
thetahat2 <- ecm.cat(s,margins=m,prior=1.1)
                                  # same model with prior information
logpost.cat(s,thetahat2) # loglikelihood under thetahat2
#
# Example 2 (reproduces analysis performed in Schafer's p. 327.)
#
m1 \leq c(1, 2, 3, 5, 6, 0, 1, 2, 4, 5, 6, 0, 3, 4) # model (ASPMG)(ASPMD)(GD) in
                                  # Schafer's p. 327
theta1 <- ecm.cat(s,margins=m1,
                     prior=1.1) # Prior to bring MLE away from boundary.
m2 <- c(1,2,3,5,6,0,1,2,4,5,6) # model (ASPMG)(ASPMD)
theta2 <- ecm.cat(s,margins=m2,
                     prior=1.1)
lik1 <- logpost.cat(s,theta1) # posterior log likelihood.
lik2 <- logpost.cat(s,theta2) # id. for restricted model.
lrt <- -2*(lik2-lik1) # for testing significance of (GD)
p <- 1 - pchisq(lrt,1) # significance level
cat("LRT statistic for \n(ASMPG)(ASMPD) vs. (ASMPG)(ASMPD)(GD): ",lrt," with p-value = ",p)
```
<span id="page-10-1"></span>em.cat *EM algorithm for incomplete categorical data*

### Description

Finds ML estimate or posterior mode of cell probabilities under the saturated multinomial model.

#### Usage

```
em.cat(s, start, prior=1, showits=TRUE, maxits=1000,
eps=0.0001)
```
#### Arguments

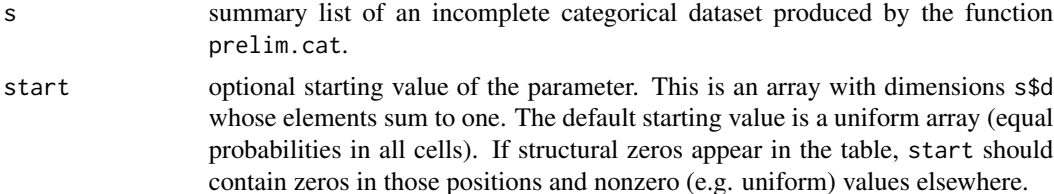

<span id="page-11-0"></span>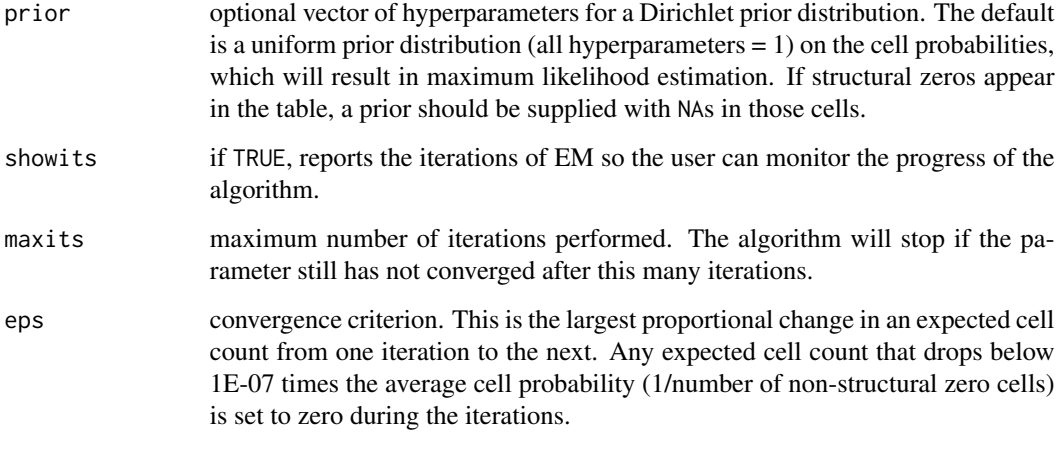

# Value

array of dimension s\$d containing the ML estimate or posterior mode, assuming that EM has converged by maxits iterations.

# Note

If zero cell counts occur in the observed-data table, the maximum likelihood estimate may not be unique, and the algorithm may converge to different stationary values depending on the starting value. Also, if zero cell counts occur in the observed-data table, the ML estimate may lie on the boundary of the parameter space. Supplying a prior with hyperparameters greater than one will give a unique posterior mode in the interior of the parameter space. Estimated probabilities for structural zero cells will always be zero.

# References

Schafer (1996) *Analysis of Incomplete Multivariate Data.* Chapman & Hall, Section 7.3.

#### See Also

[prelim.cat](#page-20-1), [ecm.cat](#page-8-1), [logpost.cat](#page-14-1)

#### Examples

```
data(crimes)
crimes
s <- prelim.cat(crimes[,1:2],crimes[,3]) # preliminary manipulations
thetahat <- em.cat(s) \qquad # mle under saturated model
logpost.cat(s,thetahat) \qquad \qquad \qquad # loglikelihood at thetahat
```
<span id="page-12-1"></span><span id="page-12-0"></span>

# Description

Performs single random imputation of missing values in a categorical dataset under a user-supplied value of the underlying cell probabilities.

#### Usage

imp.cat(s, theta)

#### Arguments

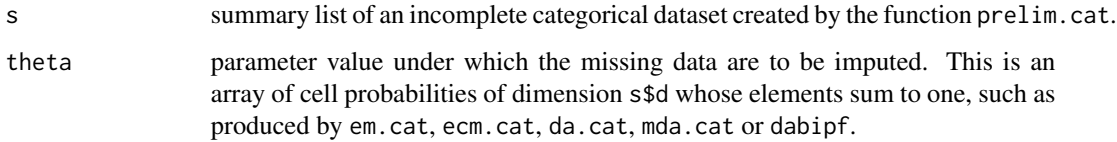

# Details

Missing data are drawn independently for each observational unit from their conditional predictive distribution given the observed data and theta.

#### Value

If the original incomplete dataset was in ungrouped format (s\$grouped=F), then a matrix like s\$x except that all NAs have been filled in.

If the original dataset was grouped, then a list with the following components:

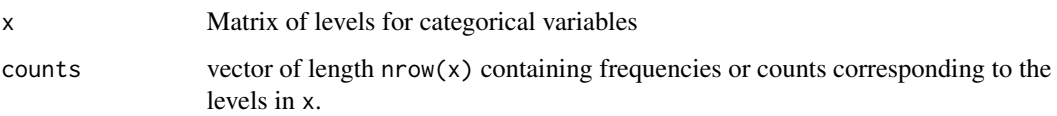

# Note

IMPORTANT: The random number generator seed must be set by the function rngseed at least once in the current session before this function can be used.

# See Also

[prelim.cat](#page-20-1), [rngseed](#page-21-1), [em.cat](#page-10-1), [da.cat](#page-4-1), [mda.cat](#page-15-1), [ecm.cat](#page-8-1), [dabipf](#page-5-1)

# Examples

```
data(crimes)
x \leftarrow \text{crimes}[, -3]counts <- crimes[,3]
s <- prelim.cat(x,counts) # preliminary manipulations
thetahat \leq em.cat(s) \qquad # find ML estimate under saturated model
rngseed(7817) # set random number generator seed
theta <- da.cat(s,thetahat,50) # take 50 steps from MLE
ximp < - imp.cat(s,theta) # impute once under theta
theta \langle -\ln p, \frac{1}{2}, \frac{1}{2}, \frac{1}{2}\rangle # take another 50 steps
ximp < - imp.cat(s, theta) # impute again under new theta
```
<span id="page-13-1"></span>ipf *Iterative Proportional Fitting*

#### Description

ML estimation for hierarchical loglinear models via conventional iterative proportional fitting (IPF).

#### Usage

ipf(table, margins, start, eps=0.0001, maxits=50, showits=TRUE)

# Arguments

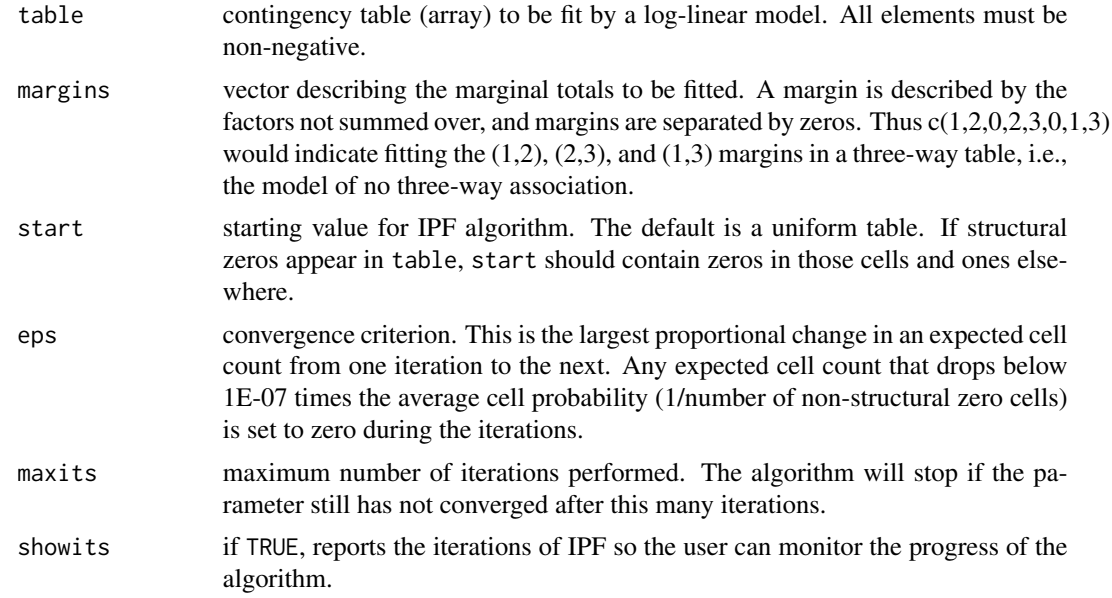

## Value

array like table, but containing fitted values (expected frequencies) under the loglinear model.

<span id="page-13-0"></span>

#### <span id="page-14-0"></span>logpost.cat 15

# DETAILS

This function is usually used to compute ML estimates for a loglinear model. For ML estimates, the array table should contain the observed frequencies from a cross-classified contingency table. Because this is the "cell-means" version of IPF, the resulting fitted values will add up to equals sum(table). To obtain estimated cell probabilities, rescale the fitted values to sum to one.

This function may also be used to compute the posterior mode of the multinomial cell probabilities under a Dirichlet prior. For a posterior mode, set the elements of table to (observed frequencies + Dirichlet hyperparameters - 1). Then, after running IPF, rescale the fitted values to sum to one.

#### Note

This function is essentially the same as the old S function loglin, but results are computed to double precision. See help(loglin) for more details.

#### References

Agresti, A. (1990) Categorical Data Analysis. J. Wiley & Sons, New York.

Schafer (1996) *Analysis of Incomplete Multivariate Data.* Chapman & Hall, Chapter 8.

#### See Also

[ecm.cat](#page-8-1), [bipf](#page-2-1)

#### Examples

```
data(HairEyeColor) # load data
m=c(1,2,0,1,3,0,2,3) # no three-way interaction
fit1 <- ipf(HairEyeColor,margins=m,
         showits=TRUE) # fit model
X2 <- sum((HairEyeColor-fit1)^2/fit1) # Pearson chi square statistic
df <- prod(dim(HairEyeColor)-1) # Degrees of freedom for this example
1 - pchisq(X2,df) \qquad # p-value for fit1
```
<span id="page-14-1"></span>logpost.cat *Log-posterior density for incomplete categorical data*

#### **Description**

Calculates the observed-data loglikelihood or log-posterior density for incomplete categorical data under a specified value of the underlying cell probabilities, e.g. as resulting from em.cat or ecm.cat.

#### Usage

logpost.cat(s, theta, prior)

<span id="page-15-0"></span>16 mda.cat

#### Arguments

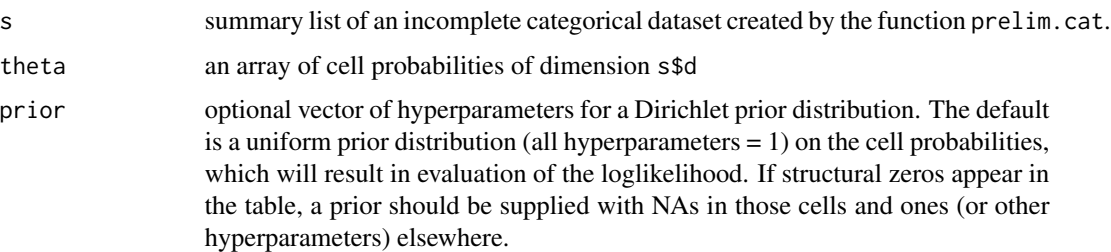

#### Details

This is the loglikelihood or log-posterior density that ignores the missing-data mechanism.

# Value

the value of the observed-data loglikelihood or log-posterior density function at theta

# References

Schafer (1996) *Analysis of Incomplete Multivariate Data.* Chapman & Hall. Section 7.3.

#### See Also

[prelim.cat](#page-20-1), [em.cat](#page-10-1), [ecm.cat](#page-8-1)

# Examples

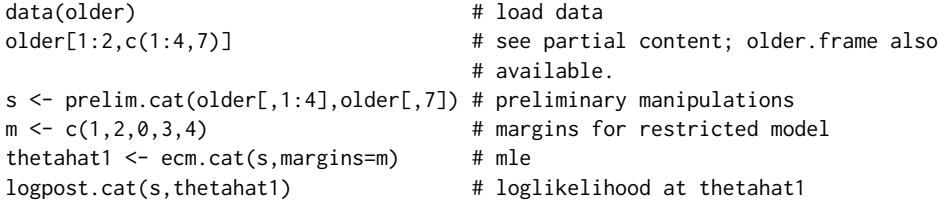

<span id="page-15-1"></span>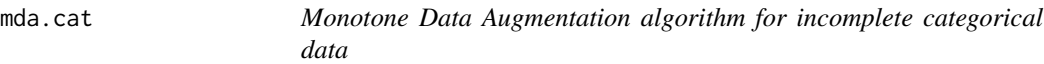

# Description

Markov-Chain Monte Carlo method for simulating draws from the observed-data posterior distribution of underlying cell probabilities under a saturated multinomial model. May be used in conjunction with imp.cat to create proper multiple imputations. Tends to converge more quickly than da.cat when the pattern of observed data is nearly monotone.

#### <span id="page-16-0"></span>mda.cat 17

#### Usage

mda.cat(s, start, steps=1, prior=0.5, showits=FALSE)

#### Arguments

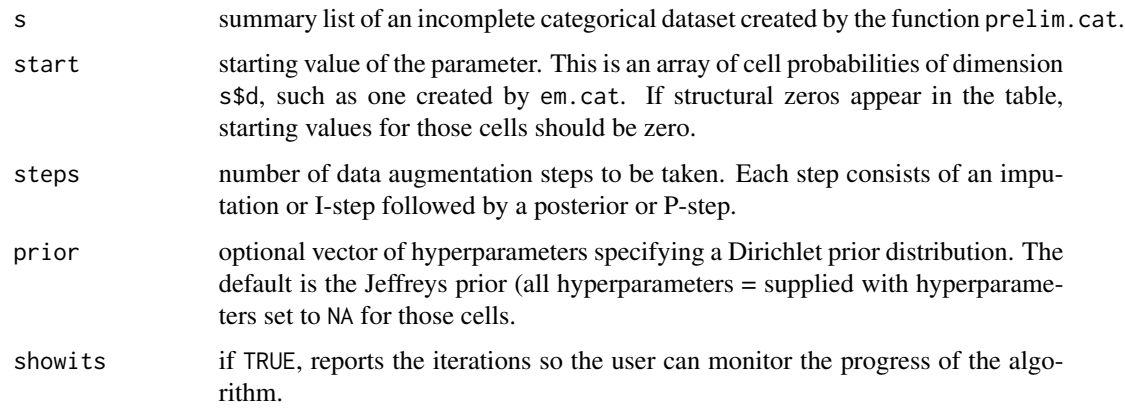

# Details

At each step, the missing data are randomly imputed under their predictive distribution given the observed data and the current value of theta (I-step) Unlike da.cat, however, not all of the missing data are filled in, but only enough to complete a monotone pattern. Then a new value of theta is drawn from its Dirichlet posterior distribution given the monotone data (P-step). After a suitable number of steps are taken, the resulting value of the parameter may be regarded as a random draw from its observed-data posterior distribution.

For good performance, the variables in the original data matrix x (which is used to create s) should be ordered according to their rates of missingness from most observed (in the first columns) to least observed (in the last columns).

### Value

an array like start containing simulated cell probabilities.

#### Note

IMPORTANT: The random number generator seed must be set at least once by the function rngseed before this function can be used.

#### References

Schafer (1996) *Analysis of Incomplete Multivariate Data.* Chapman & Hall, Chapter 7.

## See Also

[prelim.cat](#page-20-1), [rngseed](#page-21-1), [da.cat](#page-4-1), [imp.cat](#page-12-1).

# Examples

```
data(older)
x <- older[1:80,1:4] # subset of the data with
counts <- older[1:80,7] # monotone pattern.
s \le prelim.cat(x,counts) \qquad # preliminary manipulations
thetahat \leq em.cat(s) \qquad # mle under saturated model
rngseed(7817) # set random generator seed
theta <- mda.cat(s,thetahat,50) # take 50 steps from mle<br>ximp <- imp.cat(s,theta) # impute under theta
ximp \leftarrow imp.cat(s,theta)theta \leq mda.cat(s, theta, 50) \qquad # take another 50 steps
ximp < -imp.cat(s, theta) # impute under new theta
```
mi.inference *Multiple imputation inference*

#### Description

Combines estimates and standard errors from m complete-data analyses performed on m imputed datasets to produce a single inference. Uses the technique described by Rubin (1987) for multiple imputation inference for a scalar estimand.

#### Usage

mi.inference(est, std.err, confidence=0.95)

#### Arguments

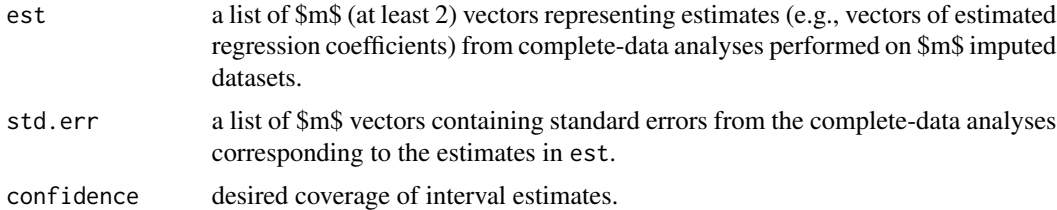

#### Value

a list with the following components, each of which is a vector of the same length as the components of est and std.err:

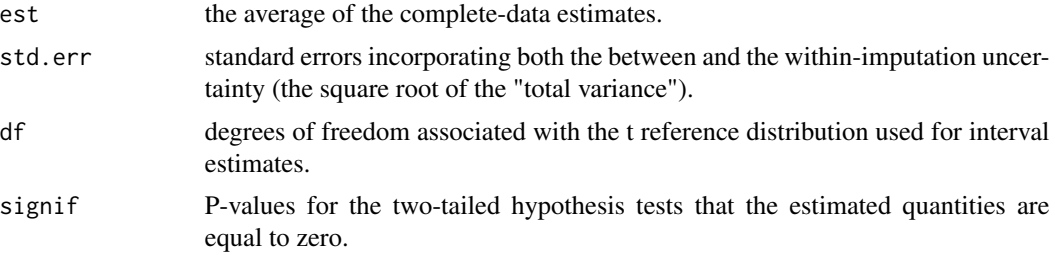

<span id="page-17-0"></span>

#### <span id="page-18-0"></span>mi.inference 19

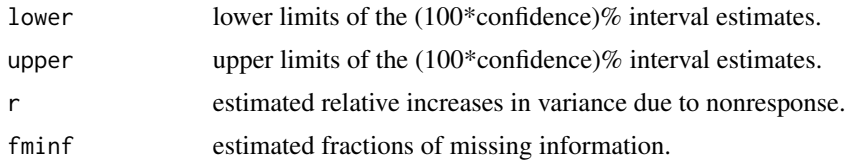

### **METHOD**

Uses the method described on pp. 76-77 of Rubin (1987) for combining the complete-data estimates from \$m\$ imputed datasets for a scalar estimand. Significance levels and interval estimates are approximately valid for each one-dimensional estimand, not for all of them jointly.

#### References

Fienberg, S.E. (1981) *The Analysis of Cross-Classified Categorical Data*, MIT Press, Cambridge. Rubin (1987) *Multiple Imputation for Nonresponse in Surveys,* Wiley, New York, Schafer (1996) *Analysis of Incomplete Multivariate Data.* Chapman & Hall, Chapter 8.

### See Also

[dabipf](#page-5-1), [imp.cat](#page-12-1)

#### Examples

```
#
# Example 1 Based on Schafer's p. 329 and ss. This is a toy version,
# using a much shorter length of chain than required. To
# generate results comparable with those in the book, edit
# the \dontrun{ } line below and comment the previous one.
#
data(belt)
attach(belt.frame)
oddsr \leq function(x) { \qquad # Odds ratio of 2 x 2 table.
           o \leftarrow (x[1,1]*x[2,2])/
                  (x[1,2]*x[2,1])o.sd \le sqrt(1/x[1,1] + # large sample S.D. (Fienberg,
                     1/x[1,2] + # p. 18)
                     1/x[2,1] +
                     1/x[2,2])
           return(list(o=o,sd=o.sd))
           }
colns <- colnames(belt.frame)
a \le -x \times \text{tabs} (Freq \sim D + S + B2 + I2 + B1 + I1,
               data=belt.frame)
m \leftarrow \text{list}(c(1, 2, 5, 6), c(1, 2, 3, 4), c(3, 4, 5, 6),c(1,3,5),c(1,4,6),c(2,4,6))b <- loglin(a,margin=m) # fits (DSB1I1)(DSB2I2)(B2I2B1I1)(DB1B2)
                                        # (DI1I2)(SI1I2) in Schafer's p. 329
```

```
s <- prelim.cat(x=belt[,-7],counts=belt[,7])
m \leftarrow c(1, 2, 5, 6, 0, 1, 2, 3, 4, 0, 3, 4, 5, 6, 0, 1, 3, 5, 0, 1, 4, 6, 0, 2, 4, 6)theta <- ecm.cat(s,margins=m, \qquad # excruciantingly slow; needs 2558
                  maxits=5000) # iterations.
rngseed(1234)
#
# Now ten multiple imputations of the missing variables B2, I2 are
# generated, by running a chain and taking every 2500th observation.
# Prior hyperparameter is set at 0.5 as in Schafer's p. 329
#
est <- std.error <- vector("list",10)
for (i in 1:10) {
cat("Doing imputation ",i,"\n")
 theta \leq dabipf(s,m,theta,prior=0.5, # toy chain; for comparison with
                  steps=25) # results in Schafer's book the next
                                       # statement should be run,
                                        # rather than this one.
 ## Not run: theta <- dabipf(s,m,theta,prior=0.5,steps=2500)
 imp<- imp.cat(s,theta)
 imp.frame <- cbind(imp$x,imp$counts)
 colnames(imp.frame) <- colns
 a \le xtabs(Freq \sim B2 + I2, \qquad # 2 x 2 table relating belt use
                   data=imp.frame) # and injury
 print(a)
 odds <- oddsr(a) \qquad # odds ratio and std.dev.
 est[[i]] \leftarrow odds\odds\$o - 1 # check deviations from 1 of
 std.error[[i]] <- odds$sd # odds ratio
}
odds <- mi.inference(est,std.error)
print(odds)
detach(belt.frame)
```
older *Older people dataset*

#### Description

Data from the Protective Services Project for Older Persons

#### Usage

data(older)

#### Format

The data frame older. frame contains the following columns:

M Mental status

P ysical status

<span id="page-19-0"></span>

#### <span id="page-20-0"></span>prelim.cat 21

- D Survival status (deceased or not)
- G Group membership: E=experimental, C=control)
- A Age: Under75 and 75+
- S Sex: Male or Female

Freq Count

# Note

A matrix older with similarley named columns exists that can be input directly to functions which do not admit data frames.

# Source

Schafer (1996) *Analysis of Incomplete Multivariate Data.* Chapman & Hall, Section 7.3.5.

<span id="page-20-1"></span>prelim.cat *Preliminary manipulations on incomplete categorical data*

# Description

This function performs grouping and sorting operations on categorical datasets with missing values. It creates a list that is needed for input to em.cat, da.cat, imp.cat, etc.

#### Usage

```
prelim.cat(x, counts, levs)
```
# Arguments

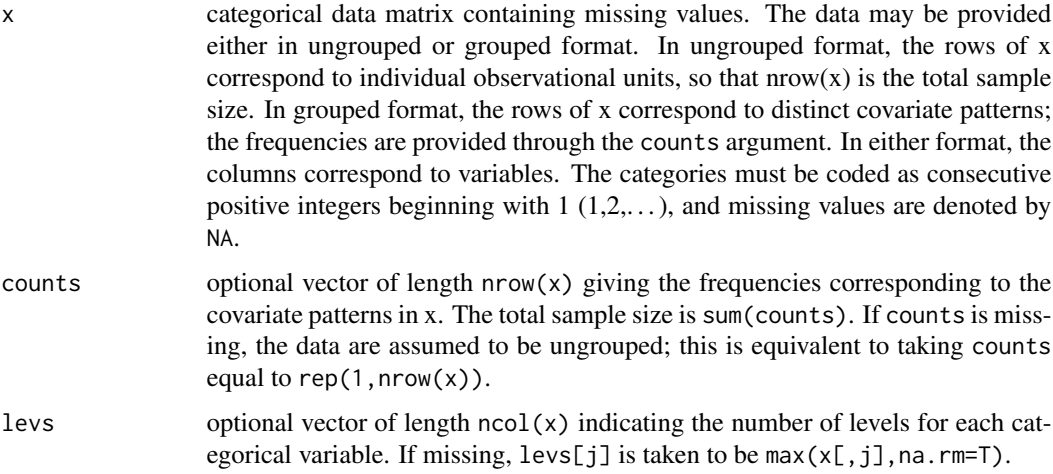

# <span id="page-21-0"></span>Value

a list of seventeen components that summarize various features of x after the data have been sorted by missingness patterns and grouped according to the observed values. Components that might be of interest to the user include:

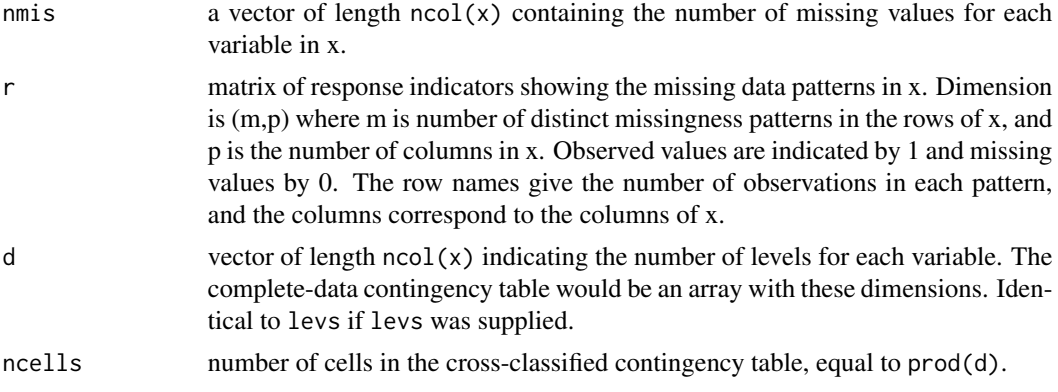

# References

Chapters 7–8 of Schafer (1996) *Analysis of Incomplete Multivariate Data.* Chapman & Hall.

#### See Also

[em.cat](#page-10-1), [ecm.cat](#page-8-1), [da.cat](#page-4-1),[mda.cat](#page-15-1), [dabipf](#page-5-1), [imp.cat](#page-12-1)

# Examples

```
data(crimes)
crimes
s <- prelim.cat(crimes[,1:2],crimes[,3]) # preliminary manipulations
s$nmis # see number of missing observations per variable
s$r # look at missing data patterns
```
<span id="page-21-1"></span>rngseed *Initialize random number generator seed*

# Description

Seeds the random number generator

#### Usage

```
rngseed(seed)
```
#### Arguments

seed a positive number, preferably a large integer.

#### rngseed 23

# Value

NULL.

# Note

The random number generator seed must be set at least once by this function before the simulation or imputation functions in this package (da.cat, imp.cat, etc.) can be used.

# <span id="page-23-0"></span>Index

∗ datasets belt, [2](#page-1-0) crimes, [4](#page-3-0) older, [20](#page-19-0) ∗ distribution rngseed, [22](#page-21-0) ∗ models bipf, [3](#page-2-0) da.cat, [5](#page-4-0) dabipf, [6](#page-5-0) ecm.cat, [9](#page-8-0) em.cat, [11](#page-10-0) imp.cat, [13](#page-12-0) ipf, [14](#page-13-0) logpost.cat, [15](#page-14-0) mda.cat, [16](#page-15-0) mi.inference, [18](#page-17-0) prelim.cat, [21](#page-20-0) belt, [2](#page-1-0) bipf, [3,](#page-2-0) *[15](#page-14-0)* crimes, [4](#page-3-0) da.cat, [5,](#page-4-0) *[13](#page-12-0)*, *[17](#page-16-0)*, *[22](#page-21-0)* dabipf, [6,](#page-5-0) *[13](#page-12-0)*, *[19](#page-18-0)*, *[22](#page-21-0)* ecm.cat, [9,](#page-8-0) *[12,](#page-11-0) [13](#page-12-0)*, *[15,](#page-14-0) [16](#page-15-0)*, *[22](#page-21-0)* em.cat, *[10](#page-9-0)*, [11,](#page-10-0) *[13](#page-12-0)*, *[16](#page-15-0)*, *[22](#page-21-0)* imp.cat, *[6](#page-5-0)*, [13,](#page-12-0) *[17](#page-16-0)*, *[19](#page-18-0)*, *[22](#page-21-0)* ipf, *[4](#page-3-0)*, [14](#page-13-0) logpost.cat, *[10](#page-9-0)*, *[12](#page-11-0)*, [15](#page-14-0) mda.cat, *[6](#page-5-0)*, *[13](#page-12-0)*, [16,](#page-15-0) *[22](#page-21-0)* mi.inference, [18](#page-17-0) older, [20](#page-19-0) prelim.cat, *[6](#page-5-0)*, *[10](#page-9-0)*, *[12,](#page-11-0) [13](#page-12-0)*, *[16,](#page-15-0) [17](#page-16-0)*, [21](#page-20-0) rngseed, *[4](#page-3-0)*, *[6](#page-5-0)*, *[13](#page-12-0)*, *[17](#page-16-0)*, [22](#page-21-0)